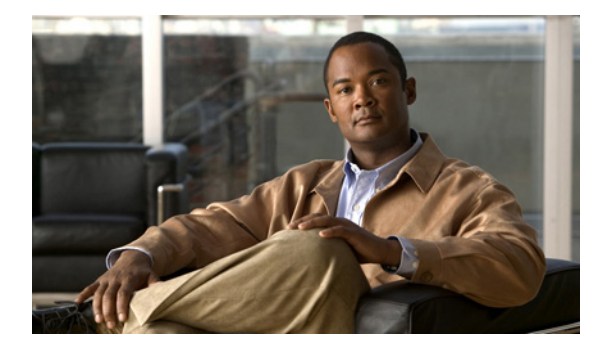

# 強制承認コード(**FAC**)の設定

この章では、Cisco Unified Communications Manager Express(Cisco Unified CME)8.5 以降のバー ジョンの強制承認コード(FAC)について説明します。

## 内容

- **•** [「強制承認コードについて」\(](#page-0-0)P.1147)
- **•** [「強制承認コードの設定方法」\(](#page-6-0)P.1153)
- **•** [「強制承認コードの設定例」\(](#page-12-0)P.1159)
- **•** [「その他の参考資料」\(](#page-13-0)P.1160)
- **•** [「強制承認コードの機能情報」\(](#page-14-0)P.1161)

## <span id="page-0-0"></span>強制承認コードについて

SNR を設定するには、次の概念について理解しておく必要があります。 [「強制承認コードの概要」\(](#page-0-1)P.1147)

### <span id="page-0-1"></span>強制承認コードの概要

Cisco Unified CME 8.5 では、強制承認コード(FAC)機能によってコール アクセスおよびとコール ア カウンティングを管理できます。FAC 機能では特定の発信者が発信するコールのタイプを規制し、 コールを発信する前に、電話機で有効な承認コードを入力することを発信者に強制します。FAC を使 用すると、フリーダイヤルではない番号にダイヤルした発信者や長距離電話を追跡できます。また、ア カウンティングおよび請求の目的で追跡する場合もあります。

Cisco Unified CME および Cisco 音声ゲートウェイでは、デバイスやエンドポイントが複数の論理パー ティショニング制限クラス (LPCOR) グループに論理的に区分されます。たとえば、図 57 ([P.1148](#page-1-0)) に示す IP Phone、アナログ電話機、PSTN トランク、および IP (h323/SIP) トランクが voice lpcor custom モードで次の 5 つの LPCOR グループに区分化されます。

- **•** voice lpcor custom
	- **–** グループ 10 Manager
	- **–** グループ 11 LocalUser
	- **–** グループ 12 RemoteUser
- **–** グループ 13 PSTNTrunk
- **–** グループ 14 IPTrunk

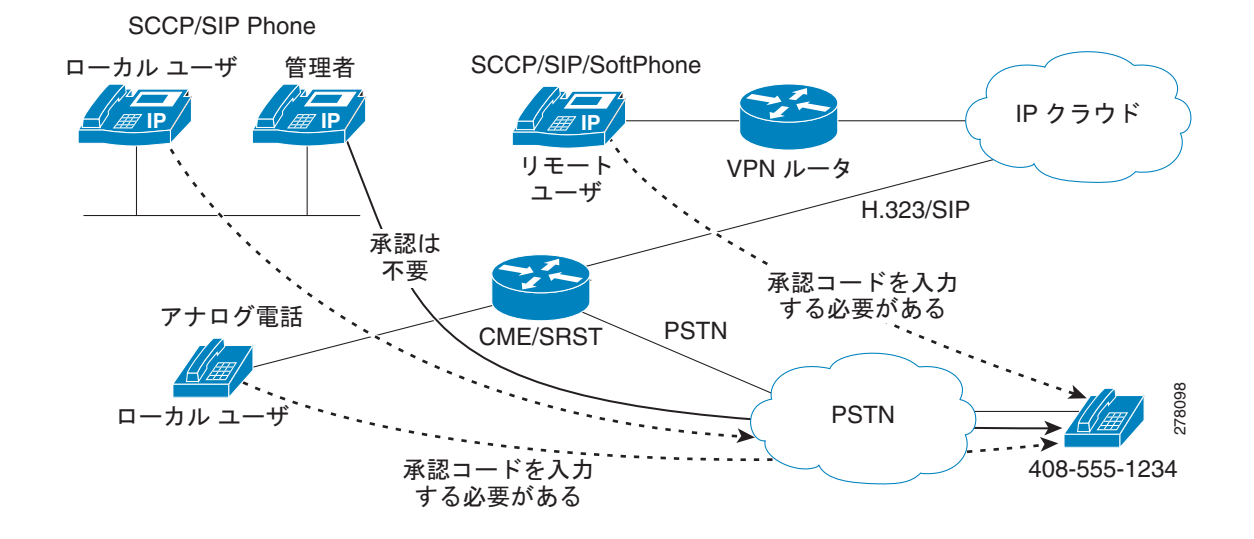

#### <span id="page-1-0"></span>図 **57** 強制承認コード ネットワークの概要

グループごとに、ルーティング エンドポイントの LPCOR グループ ポリシーが、FAC によって制限さ れる個々の LPCOR グループからの着信コールを定義するように拡張されます。宛先への LPCOR グ ループ コールは、有効な FAC が入力された場合にだけ受け付けられます。ルーティング エンドポイン トの FAC サービスは、LPCOR グループ ポリシーで定義された **service fac** によってイネーブルになり ます。詳細については、「LPCOR グループでの強制承認コード (FAC) のイネーブル化」(P.1153)を 参照してください。

次は PSTNTrunk LPCOR グループに適用できるグループ ポリシー ルールです。

- **–** コールが LocalUser グループまたは RemoteUser グループによって開始される場合、 PSTNTrunk によって FAC が要求されます。
- **–** Manager グループからのコールは、無制限に PSTNTrunk を終了できます。
- **–** IPTrunk グループまたは PSTNTrunk グループからの着信コールは拒否され、PSTNTrunk グ ループに終端されます。

LPCOR グループの設定と LPCOR グループの複数のデバイス タイプとの関連付けの詳細については、 『*[Call Restriction Regulations](http://www.cisco.com/en/US/docs/voice_ip_comm/cucme/admin/configuration/guide/cmelpcor.html)*』を参照してください。

#### **FAC** のコール フロー

コールの宛先に対して定義された LPCOR ポリシーに基づいて、FAC が着信コールに対して要求され ます。認証が完了すると、成功または失敗のステータスおよび収集された FAC 番号がコール詳細レ コード(CDR)に保存されます。

新しい組み込みアプリケーションの承認パッケージによってコールが処理されます。このアプリケー ションは、最初は発信者が(数値の)ユーザ名を入力するためのユーザ プロンプトとしての役割を果 たし、次に発信者が(数値の)パスワードを収集するためのパスワード プロンプトとしての役割を果 たします。収集されたユーザ名とパスワードの数値は FAC に使用されます[。「承認パッケージのパラ](#page-10-0) [メータの定義」\(](#page-10-0)P.1157)を参照してください。

FAC 認証に成功した場合、同じ宛先への発信コールのセットアップが続行されます。FAC 認証に失敗 した場合、コールは次の宛先に転送されます。次の宛先で FAC サービスがイネーブルになっていて、 コールに対して有効な FAC ステータスが保存されていない場合に、コールに対して FAC 処理が開始さ れます。

FAC ブロックのために失敗したコールは、LPCOR Q.850 接続解除原因コードによって接続が解除され ます。コールに対して FAC が呼び出されると、収集された承認番号と認証ステータスの情報が、コー ル アクティブ レコードまたはコール履歴レコードによって収集されます。**show call active voice** コマ ンドと **show call history voice** コマンドによって FAC 情報を取得できます。

#### 強制承認コードの仕様

コール認証に使用される承認コードは、次の仕様に準拠している必要があります。

- **•** 承認コードは数値の(0 ~ 9)形式であること。
- **•** 番号収集の処理は、次のいずれかの状況が発生した場合に完了すること。
	- **–** 番号の最大数が収集された
	- **–** 番号の入力がタイムアウトになった
	- **–** 終了番号が入力された

番号の収集が完了すると、外部 RADIUS サーバ、Cisco Unified CME、または Cisco 音声ゲートウェ イによって AAA ログイン認証のセットアップを使用して認証が行われます。AAA ログイン認証方式 の詳細については、『*[Configuring Login Authentication Using AAA](http://www.cisco.com/en/US/docs/ios/security/configuration/guide/sec_cfg_authentifcn_external_docbase_0900e4b1805afd06_4container_external_docbase_0900e4b1807af47c.html#wp1001032)*』を参照してください。

ローカル Cisco Unified CME または Cisco 音声ゲートウェイによって認証が実行される場合、収集さ れた承認コード番号を承認するために **username** *ac-code* **password 0** *password* コマンドが要求されま す。

FAC データは CDR および新しい AAA **fac-digits** 属性と **fac-status** 属性によって保存され、CDR STOP レコードでサポートされます。この CDR STOP レコードは、ファイルのアカウンティング、 RADIUS または Syslog のアカウンティングの目的でフォーマットされます。

#### <span id="page-2-0"></span>複数タイプのコールのための **FAC** 要件

表 [99](#page-2-0) に、複数タイプのコールのための FAC サポートを示します。

#### 表 **99** 複数タイプのコールのための **FAC** サポート

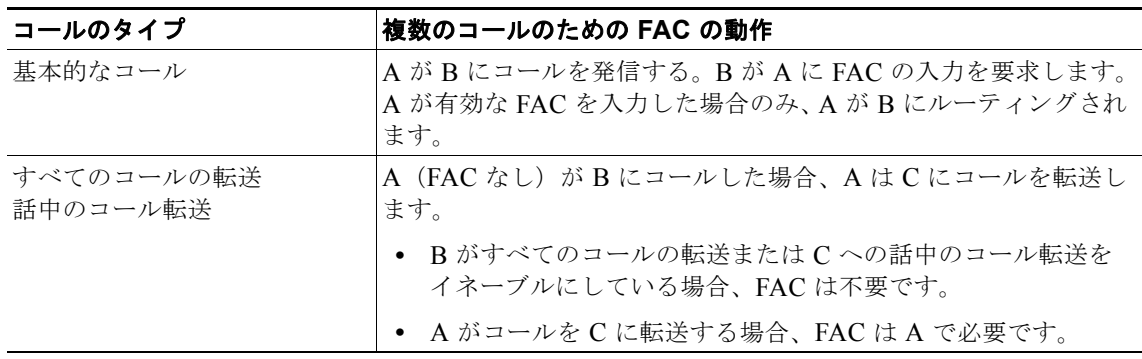

H

| コールのタイプ      | 複数のコールのための FAC の動作                                                                                                    |
|--------------|----------------------------------------------------------------------------------------------------|
| 応答なしのコール転送   | A(FAC なし)が B にコールし、A(FAC 付き)が C にコールす<br>る場合:                                                                                        |
|              | A が B にコールを発信する場合:                                                                                                    |
|              | • A が B にコールする場合、FAC は不要です。                                                                                                    |
|              | A は C に無応答時に転送します。                                                                                                    |
|              | • A がコールを C に転送する場合、FAC は A で必要です。                                                                                                   |
| コール転送(ブラインド) | B が C および A にコールし、A が C にコールする場合、FAC が<br>必要です。                                                                                      |
|              | 例:<br>A が B にコールを発信する。B がコールに応答します。B は C へ<br>のブラインド転送コールを開始します。A は FAC の入力を求めら<br>れます。A によって有効な FAC が入力された場合のみ、A がCに<br>ルーティングされます。 |

表 **99** 複数タイプのコールのための **FAC** サポート (続き)

| コールのタイプ       | 複数のコールのための FAC の動作                                                                                     |
|---------------|----------------------------------------------------------------------------------------------------|
| コール転送 (コンサルト) | 1. B が C にコールする場合、FAC が必要です。A が C にコール                                                                 |
| アラート状態での転送完了  | する場合、FAC は不要です。                                                                                        |
|               | 例:                                                                                                    |
|               | a. A が B にコールを発信する。B はコールに応答し、C へ<br>のコンサルト転送コールを開始します。                                                |
|               | b. Bは FAC の入力を要求され、FAC が完了していない場<br>合、Bはコール転送を完了できません。                                                 |
|               | c. 有効な FAC が入力された後で、B(転送コール)が C に<br>転送されます。転送コールがまだCを呼び出している間<br>に、B が転送を完了します。その後、A は C に転送され<br>ます。 |
|               | 2. B が C にコールし、A が C にコールする場合、FAC が必要で<br>す。                                                           |
|               | 例:                                                                                                    |
|               | a. A が B にコールを発信する。B はコールに応答し、C へ<br>のコンサルト転送コールを開始します。                                                |
|               | b.B は FAC の入力を要求され、FAC が完了していない場<br>合、Bはコール転送を完了できません。                                                 |
|               | c. A に対して FAC は不要です。その後、A は C に転送され<br>ます。                                                             |
|               | 3. B が C にコールする場合は FAC は不要ですが、A が C にコー<br>ルする場合は FAC が必要です。                                           |
|               | 例:                                                                                                    |
|               | a. A が B にコールし、B がコールに応答します。                                                                           |
|               | b. B が C へのコンサルト転送を開始し、C が転送を完了し<br>ます。                                                                |
|               | c. A に対して FAC は不要です。その後、A は C に転送され<br>ます。                                                             |
|               |                                                                                                    |

表 **99** 複数タイプのコールのための **FAC** サポート (続き)

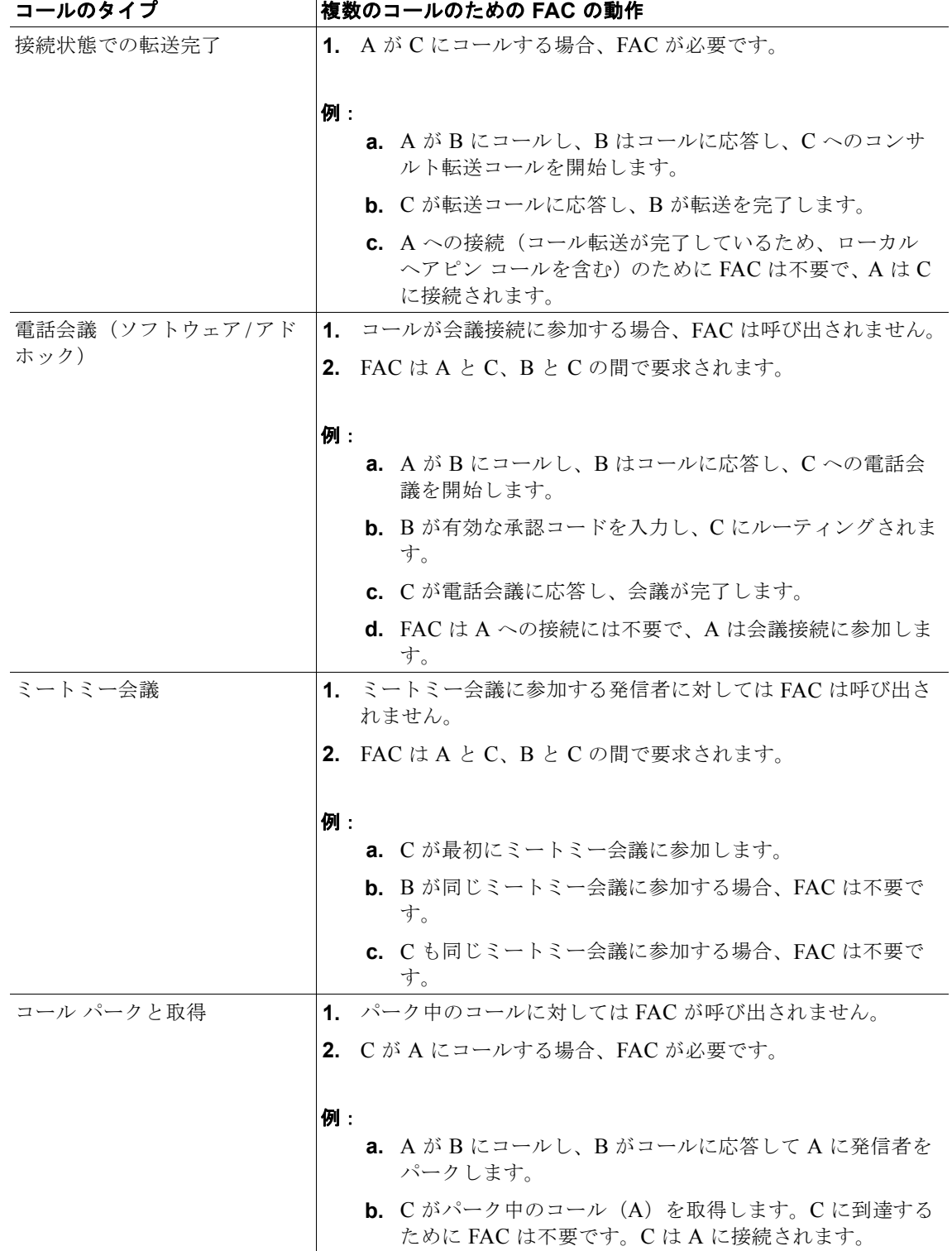

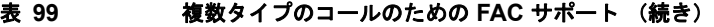

| コールのタイプ                           | 複数のコールのための FAC の動作                                         |
|-----------------------------------|------------------------------------------------------------|
| コール パークの復元                        | 1. A が D にコールする場合、FAC が必要です。                               |
|                                   |                                                            |
|                                   | 例:                                                         |
|                                   | a. A がBにコールし、B がコールに応答してAに発信者を<br>パークします。                  |
|                                   | b. パーク中のコール(A)がコール パーク スロットからタ<br>イムアウトし、Dに転送されます。         |
|                                   | c. D には FAC が不要で、パーク中のコール (A) が D で呼<br>び出されます。            |
| グループ ピックアップ                       | 1. 発信者がグループ コールに応答する場合、FACは提供されま<br>せん。                    |
|                                   | 2. C が A にコールする場合、FAC が必要です。                               |
|                                   | 例:                                                         |
|                                   | a. A が B にコールし、A が B で呼び出され、C はコール A<br>に応答しようとします。        |
|                                   | <b>b.</b> C には FAC は不要で、C は A に接続されます。                     |
| シングル ナンバー リダイレク<br>$\vdash$ (SNR) | SNR コールに対して、FAC はサポートされません。                                |
| サードパーティ コール制御<br>(3pec)           | サードパーティ コール制御 (3pcc) 発信コールに対して、FACは<br>サポートされません。          |
|                                   |                                                            |
| パラレル ハント グループ                     | パラレル ハント グループに対しては、FAC はサポートされませ<br>$\mathcal{h}_{\alpha}$ |
| ウィスパー インターコム                      | ウィスパー インターコム コールに対しては、FAC はサポートされ<br>ません。                  |

表 **99** 複数タイプのコールのための **FAC** サポート (続き)

## <span id="page-6-0"></span>強制承認コードの設定方法

ここでは、次の作業について説明します。

- **•** 「LPCOR [グループでの強制承認コード\(](#page-6-1)FAC)のイネーブル化」(P.1153)
- **•** [「承認パッケージのパラメータの定義」\(](#page-10-0)P.1157)

### <span id="page-6-1"></span>**LPCOR** グループでの強制承認コード(**FAC**)のイネーブル化

FAC をイネーブルにするには、次の手順を実行します。

#### 前提条件

**•** FAC を設定する前に、**voice lpcor enable** コマンドをイネーブルにする必要があります。

**•** トランク(IP および PSTN)を複数の LPCOR グループの電話に関連付ける必要があります。詳細 については、『*[Associating a LPCOR Policy with Analog Phone or PSTN Trunk Calls](http://www.cisco.com/en/US/docs/voice_ip_comm/cucme/admin/configuration/guide/cmelpcor.html)*』を参照して ください。

#### 制約事項

**•** 認証済み FAC データは、承認コードが収集されるコール レッグに保存されます。コール転送また はブラインド転送コールのシナリオで、SIP Notify 機能のために新しいコールをトリガーする場 合、同じ発信者が FAC 認証に対して承認コードを入力する必要があります。

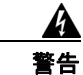

警告 **FAC PIN** コードは一意にする必要があり、内線番号と同じにはできません。**Cisco Unified CME**、 **Cisco Unified SRST**、および **Cisco** 音声ゲートウェイでは、収集された **FAC PIN** コードが内線番 号と一致しているかどうかを検証しません。

#### 手順の概要

- **1. enable**
- **2. configure terminal**
- **3. voice lpcor enable**
- **4. voice lpcor custom**
- **5. group** *number lpcor-group*
- **6. exit**
- **7. voice lpcor policy** *lpcor-group*
- **8. accept** *lpcor-group* **fac**
- **9. service** *fac*
- **10. end**

#### 手順の詳細

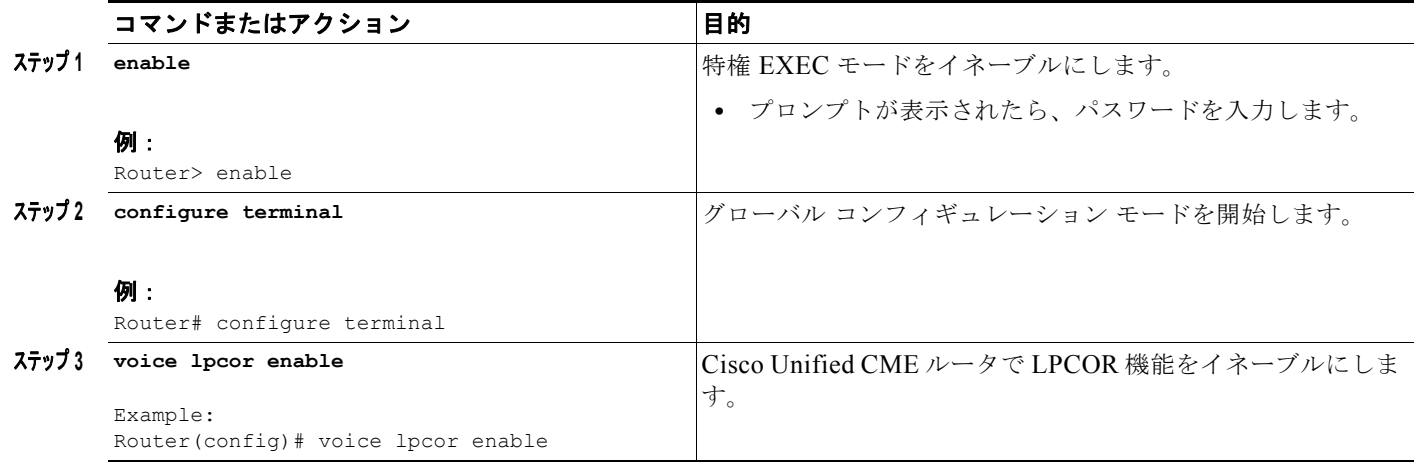

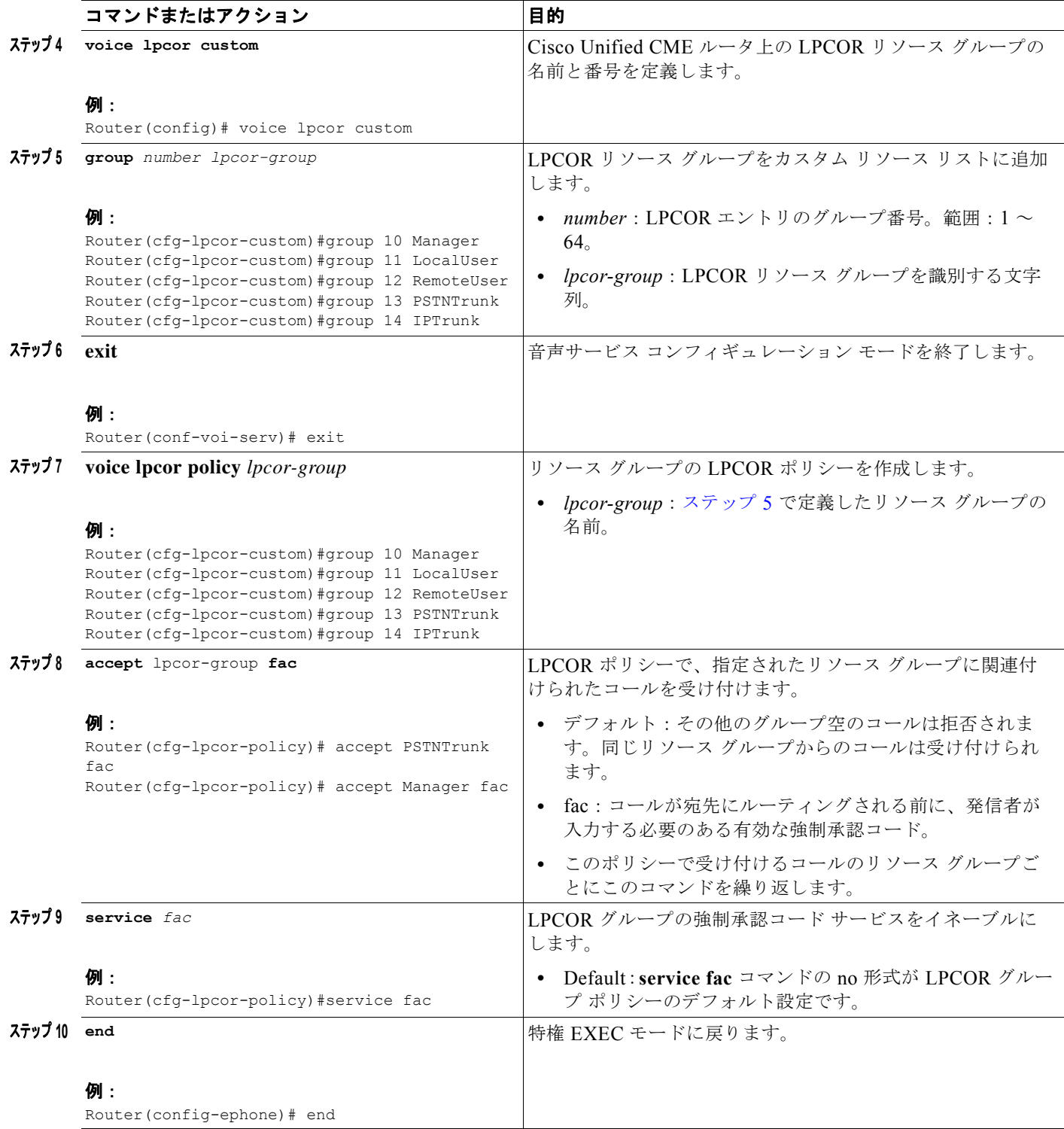

例

```
Router# show voice lpcor policy
voice lpcor policy PSTNTrunk (group 13):
  service fac is enabled
 ( accept ) Manager (group 10)<br>( reject ) LocalUser (group 1)
 ( reject ) LocalUser (group 11)
 ( reject ) RemoteUser (group 12)
```
- ( accept ) PSTNTrunk (group 13)
- ( reject ) IPTrunk (group 14)

### <span id="page-10-0"></span>承認パッケージのパラメータの定義

ユーザ名およびパスワードに必要なパラメータを定義するには、次の手順を実行します。

#### 手順の概要

- **1. enable**
- **2. configure terminal**
- **3. application**
- **4. package auth**
- **5. param passwd** *string*
- **6. param user-prompt** *filename*
- **7. param passwd-prompt** *filename*
- **8. param max-retries**
- **9. param term-digit**
- **10. param abort-digit**
- **11. param max-digits**
- **12. exit**

#### 手順の詳細

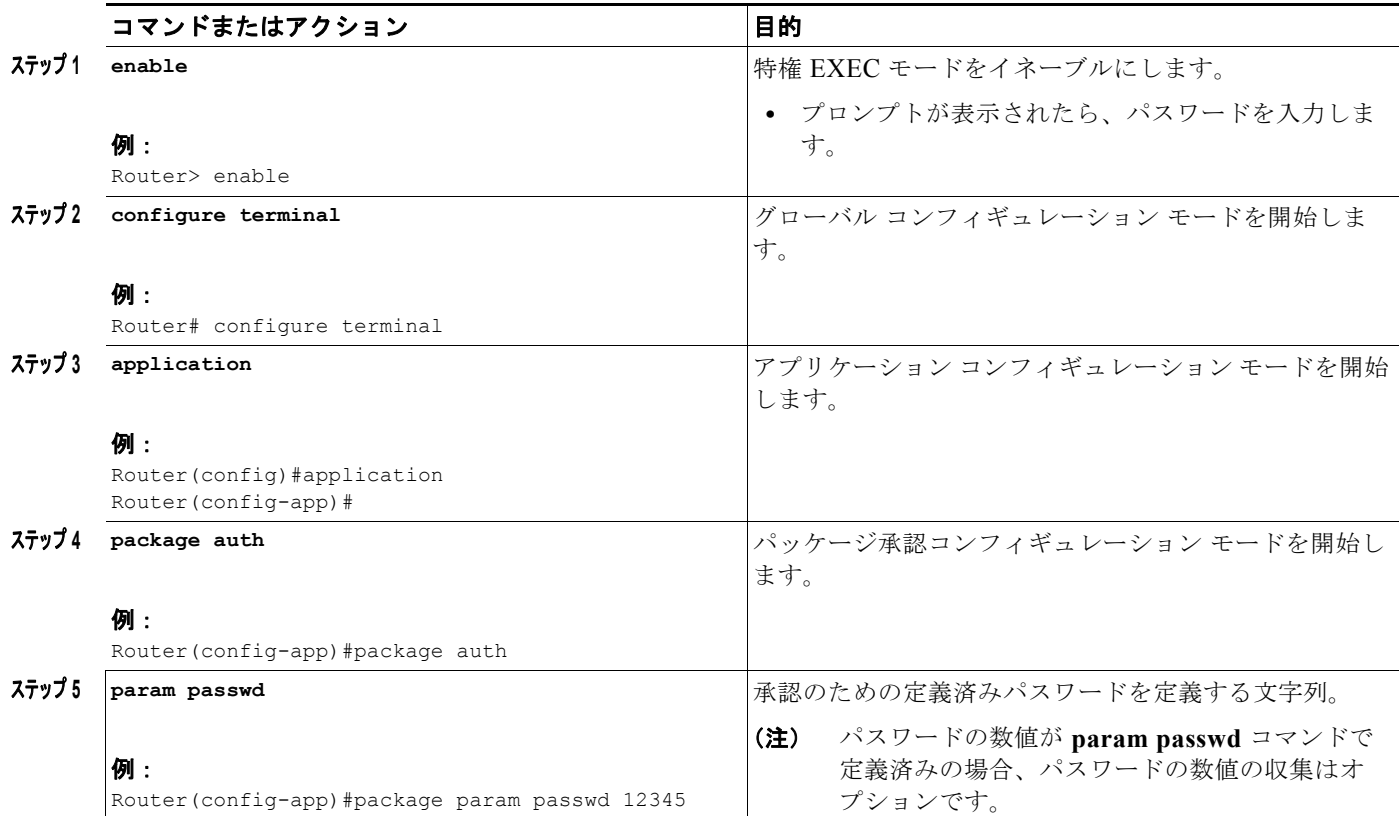

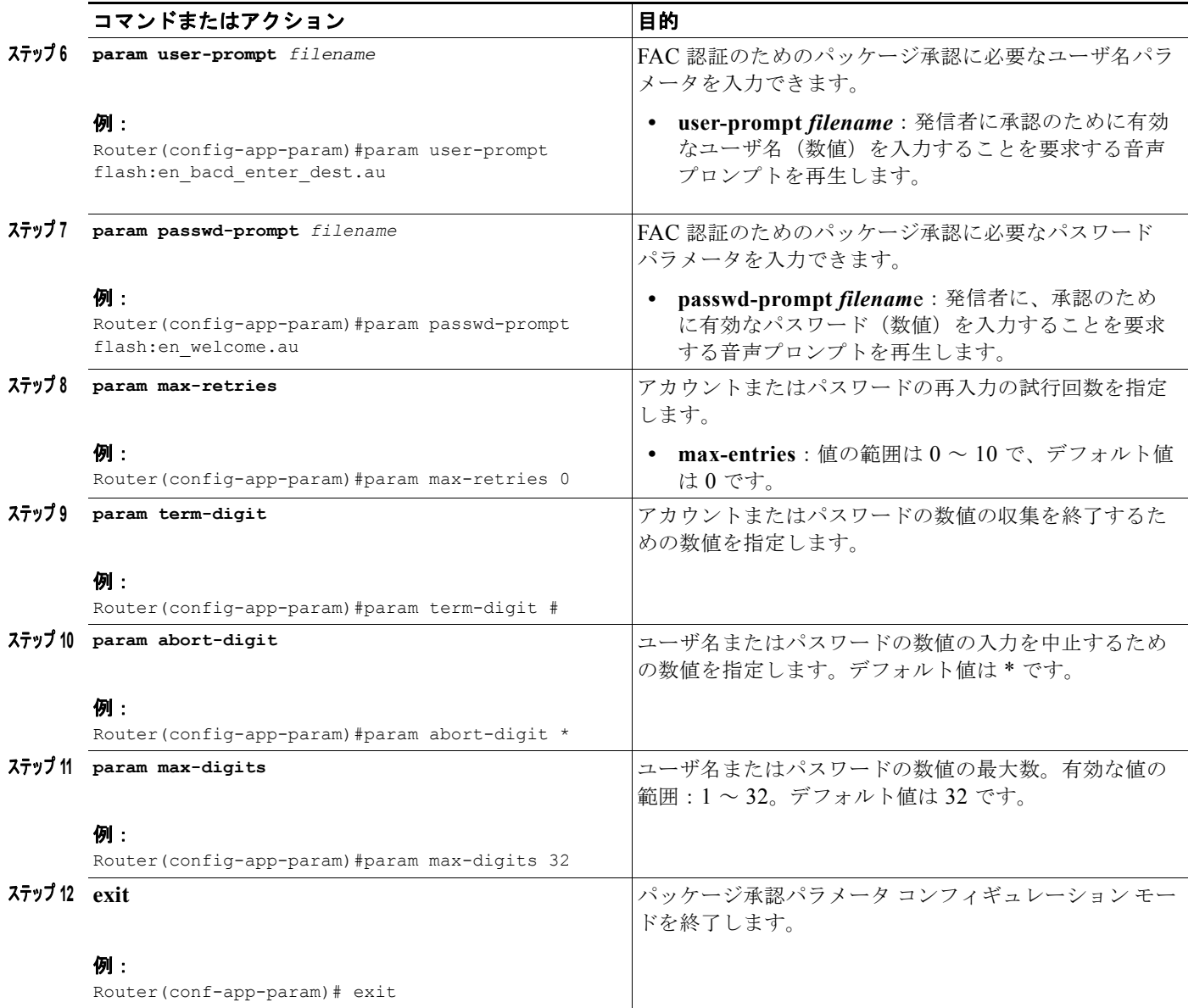

## <span id="page-12-0"></span>強制承認コードの設定例

```
ここでは、強制承認コードの設定例を示します。
!
gw-accounting aaa
!
aaa new-model
!
aaa authentication login default local
aaa authentication login h323 local
aaa authorization exec h323 local
aaa authorization network h323 local
!
aaa session-id common
!
voice lpcor enable
voice lpcor custom
group 11 LocalUser
group 12 AnalogPhone
!
voice lpcor policy LocalUser
service fac
accept LocalUser fac
accept AnalogPhone fac
!
voice lpcor policy AnalogPhone
service fac
accept LocalUser fac
accept AnalogPhone fac
!
application
package auth
  param passwd-prompt flash:en_bacd_welcome.au
  param passwd 54321
 param user-prompt flash:en bacd enter dest.au
  param term-digit #
  param abort-digit *
  param max-digits 32
!
username 786 password 0 54321
!
voice-port 0/1/0
station-id name Phone1
station-id number 1235
caller-id enable
!
voice-port 0/1/1
lpcor incoming AnalogPhone
lpcor outgoing AnalogPhone
!
dial-peer voice 11 pots
destination-pattern 99329
port 0/1/1
!
ephone-dn 102 dual-line
number 786786
label HussainFAC
!
!
ephone 102
lpcor type local
lpcor incoming LocalUser
```

```
lpcor outgoing LocalUser
device-security-mode none
mac-address 0005.9A3C.7A00
type CIPC
button 1:102
!
```
## <span id="page-13-0"></span>その他の参考資料

次の各項では、Cisco Unified CME 機能に関連するその他の資料について説明します。

### 関連資料

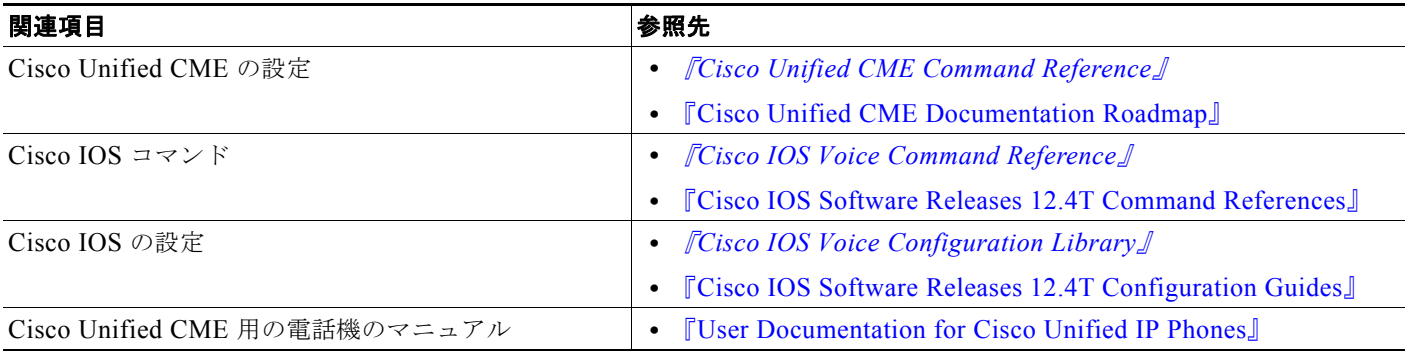

### シスコのテクニカル サポート

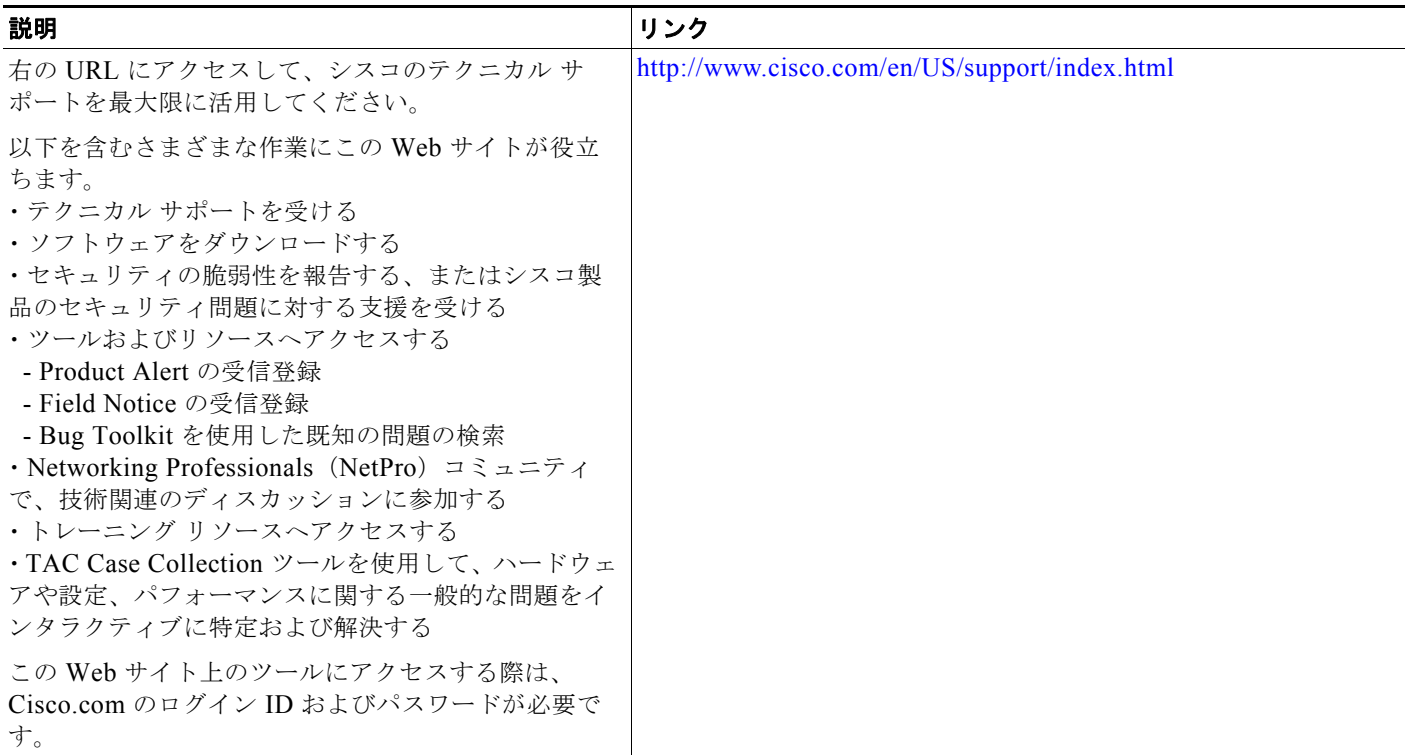

## <span id="page-14-0"></span>強制承認コードの機能情報

表 [100](#page-14-1) に、このモジュールで説明した機能、およびバージョンごとの拡張機能を示します。

特定の Cisco Unified CME バージョンをサポートするための適切な Cisco IOS リリースを判断するに は、[http://www.cisco.com/en/US/docs/voice\\_ip\\_comm/cucme/requirements/guide/33matrix.htm](http://www.cisco.com/en/US/docs/voice_ip_comm/cucme/requirements/guide/33matrix.htm) にあ る『*Cisco Unified CME and Cisco IOS Software Version Compatibility Matrix*』を参照してください。

プラットフォームのサポートおよびソフトウェア イメージのサポートに関する情報を検索するには、 Cisco Feature Navigator を使用します。Cisco Feature Navigator では、特定のソフトウェア リリース、 フィーチャ セット、またはプラットフォームをサポートしている Cisco IOS ソフトウェア イメージを 確認できます。Cisco Feature Navigator にアクセスするには、<http://www.cisco.com/go/cfn> に移動しま す。Cisco.com のアカウントは必要ありません。

 $\mathscr{P}$ 

(注) 表 [100](#page-14-1) には、特定の機能に対するサポートを導入した Cisco Unified CME のバージョンが示されてい ます。特に明記されていない限り、Cisco Unified CME ソフトウェアの後続のバージョンでもこの機 能をサポートします。

#### <span id="page-14-1"></span>表 **100** シングル ナンバー リーチの機能情報

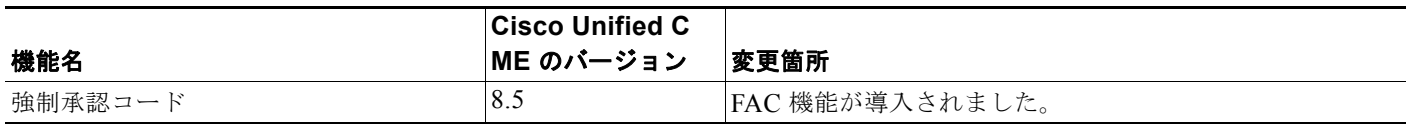

H